### **บริการ Call Center** : **0 2016 8888 ประจําเดือนพฤษภาคม 2560**

# $\Box$  ผู้ใช้บริการ Call Center : 0 2016 8888 จำนวน 242 ครั้ง จำแนกได้ดังนี้

# **(1) จําแนกตามกลุ่มผู้ใช้บริการ**

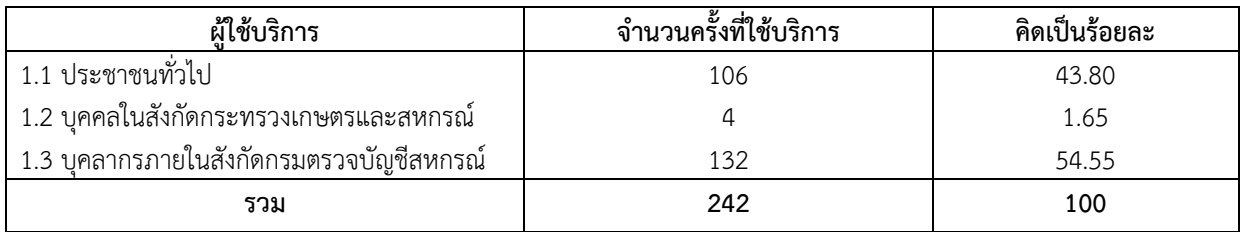

## **(2) จําแนกตามลักษณะคําถาม/และการให้บริการ (มิติการรายงานตามคํารับรองตัวชี้วัด)**

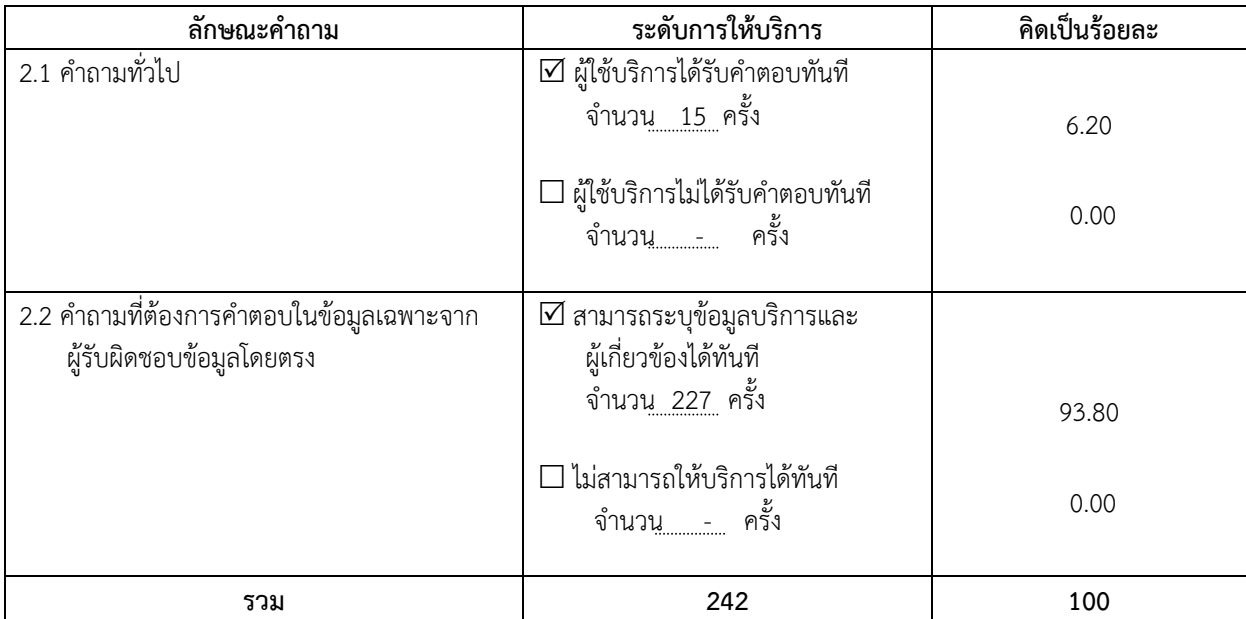

#### **(3) จําแนกตามช่วงเวลาและการให้บริการ**

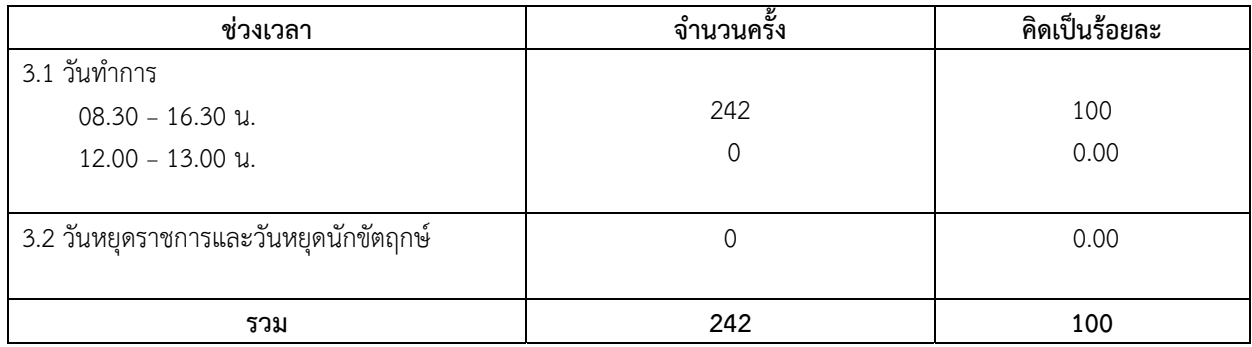

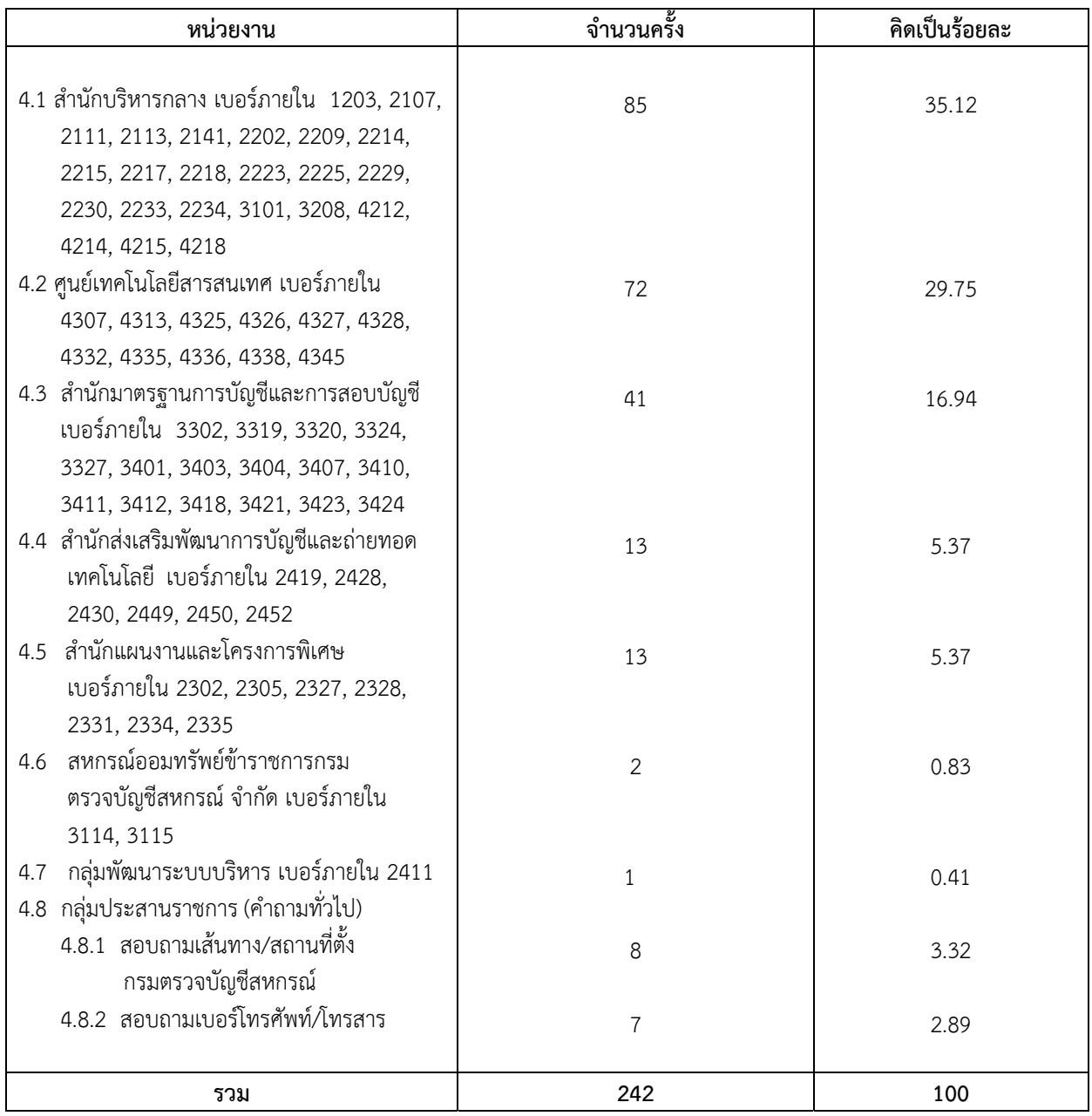

**(4) จําแนกตามลําดับหน่วยงานที่ผู้ติดต่อประสงค์ข้อมูลบริการ**

**(5)** สําหรับข้อมูลคําถามและคําตอบที่เจ้าหน้าที่ Call Center ได้รับและให้บริการข้างต้นนั้น กลุ่มประสานราชการได้จัดส่ง ให้ผู้เกี่ยวข้องได้ทราบด้วยแล้ว เพื่อประโยชน์ในการปรับพัฒนาในส่วนงานที่เกี่ยวข้องต่อไป

#### **ทะเบ**  $\overline{\phantom{0}}$ **ยน Call Center ประจําเดือนพฤษภาคม<sup>2560</sup>**

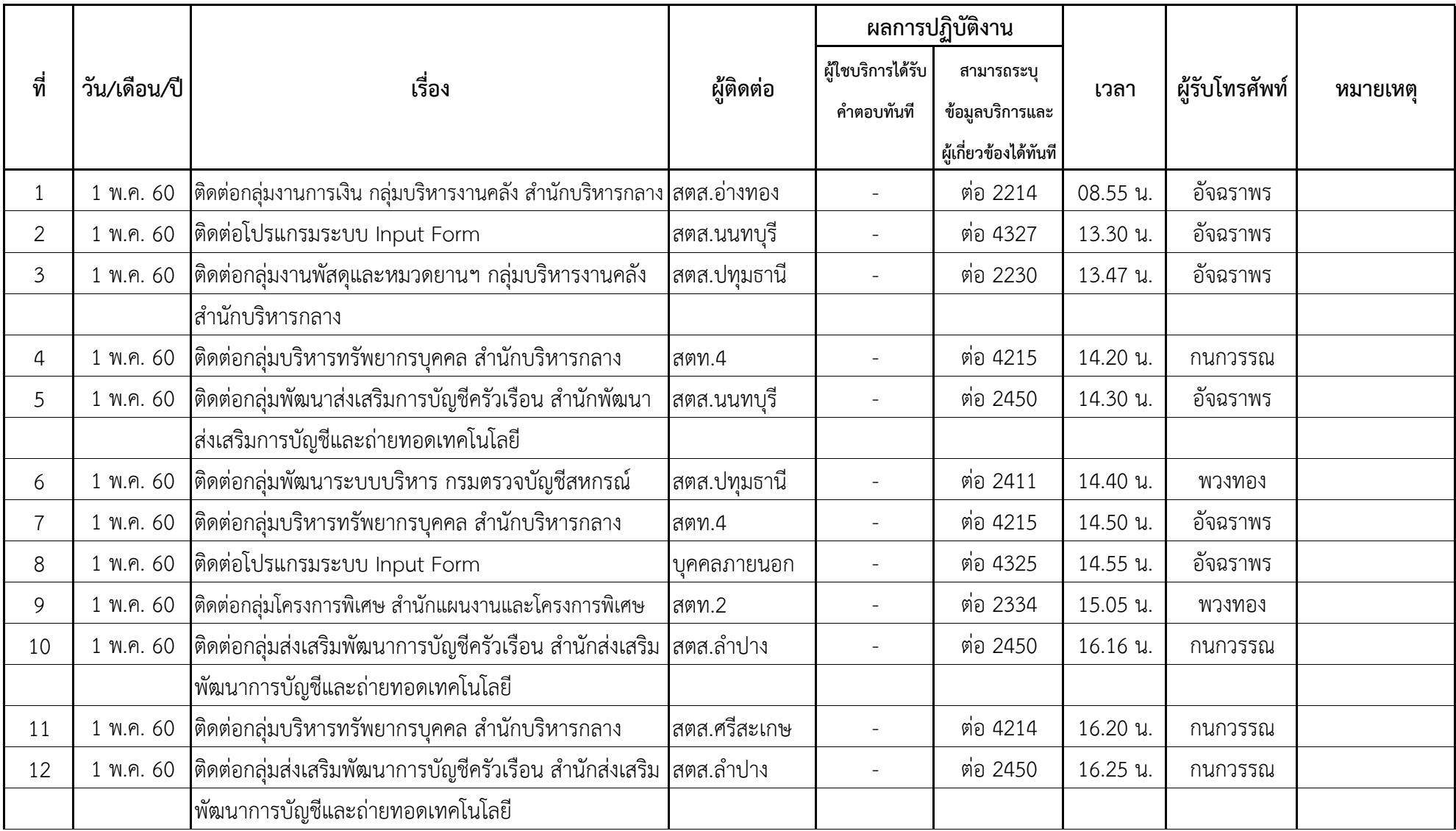

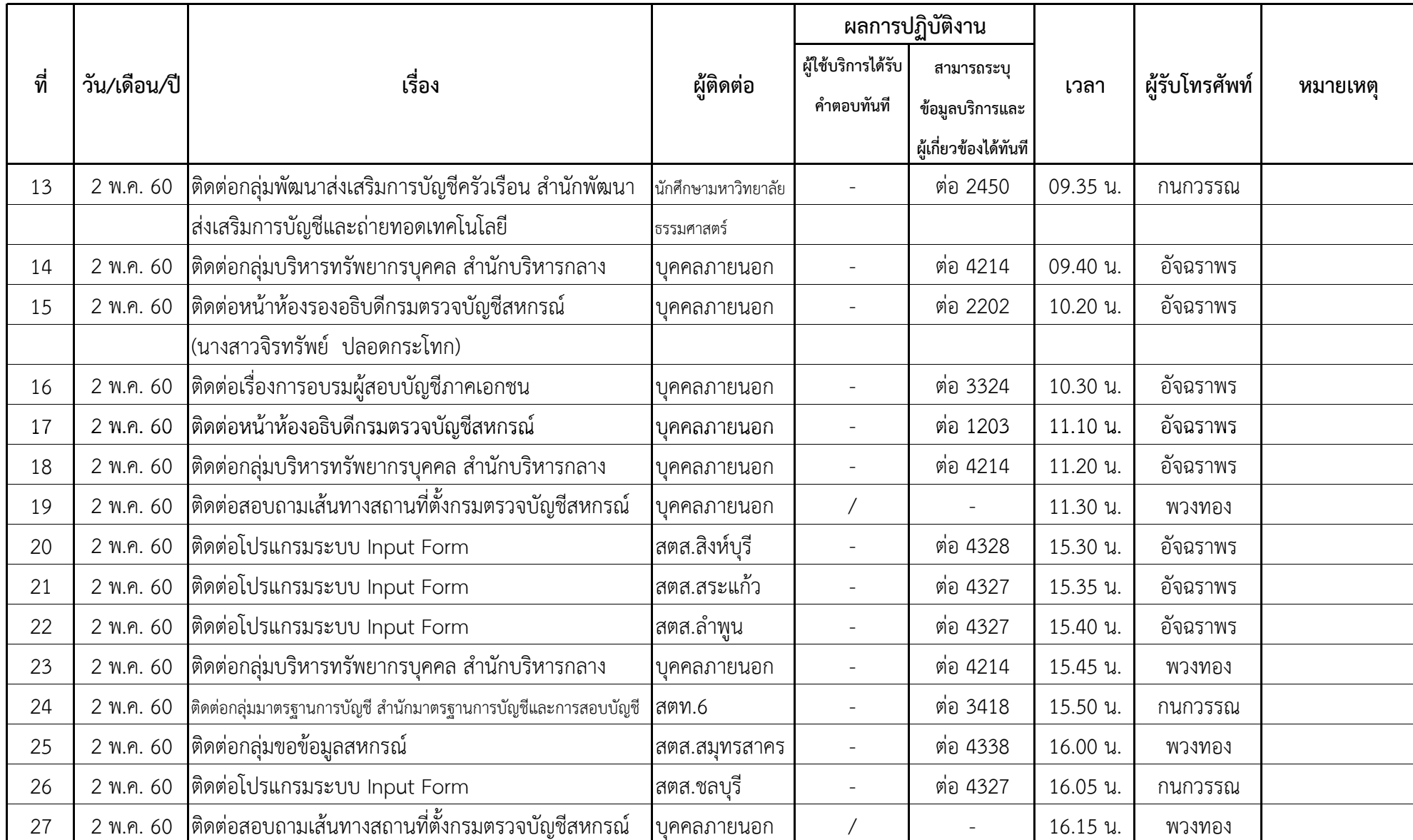

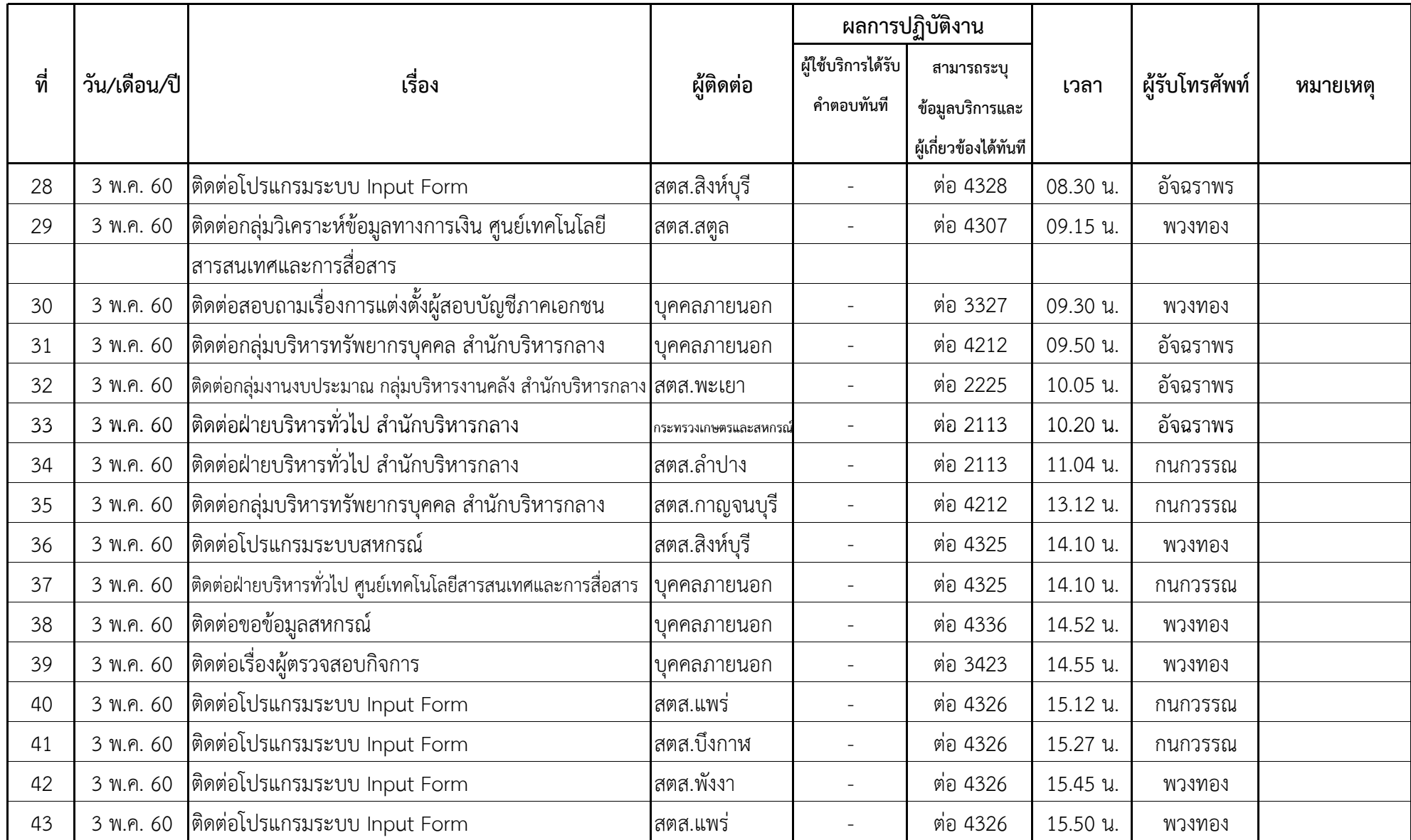

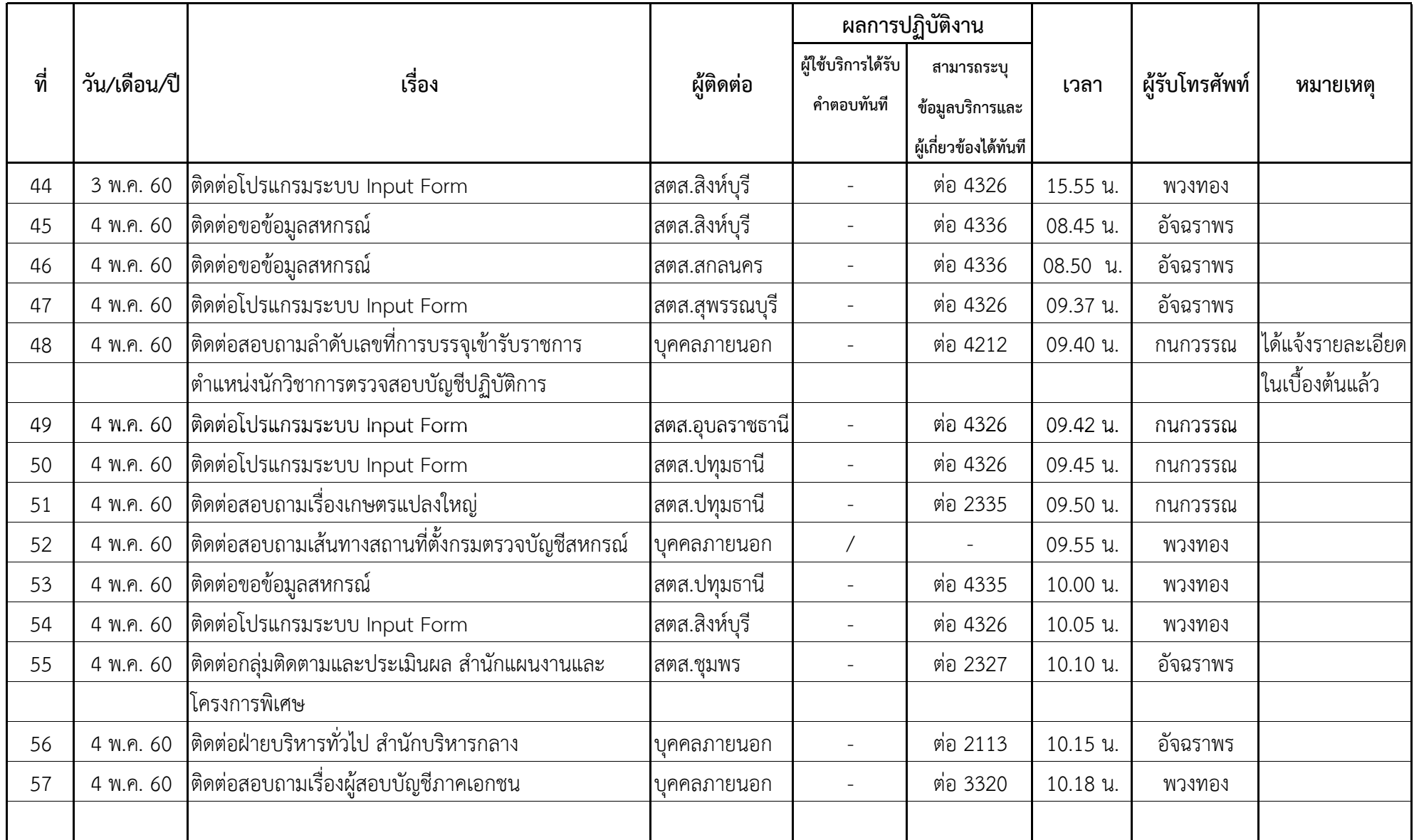

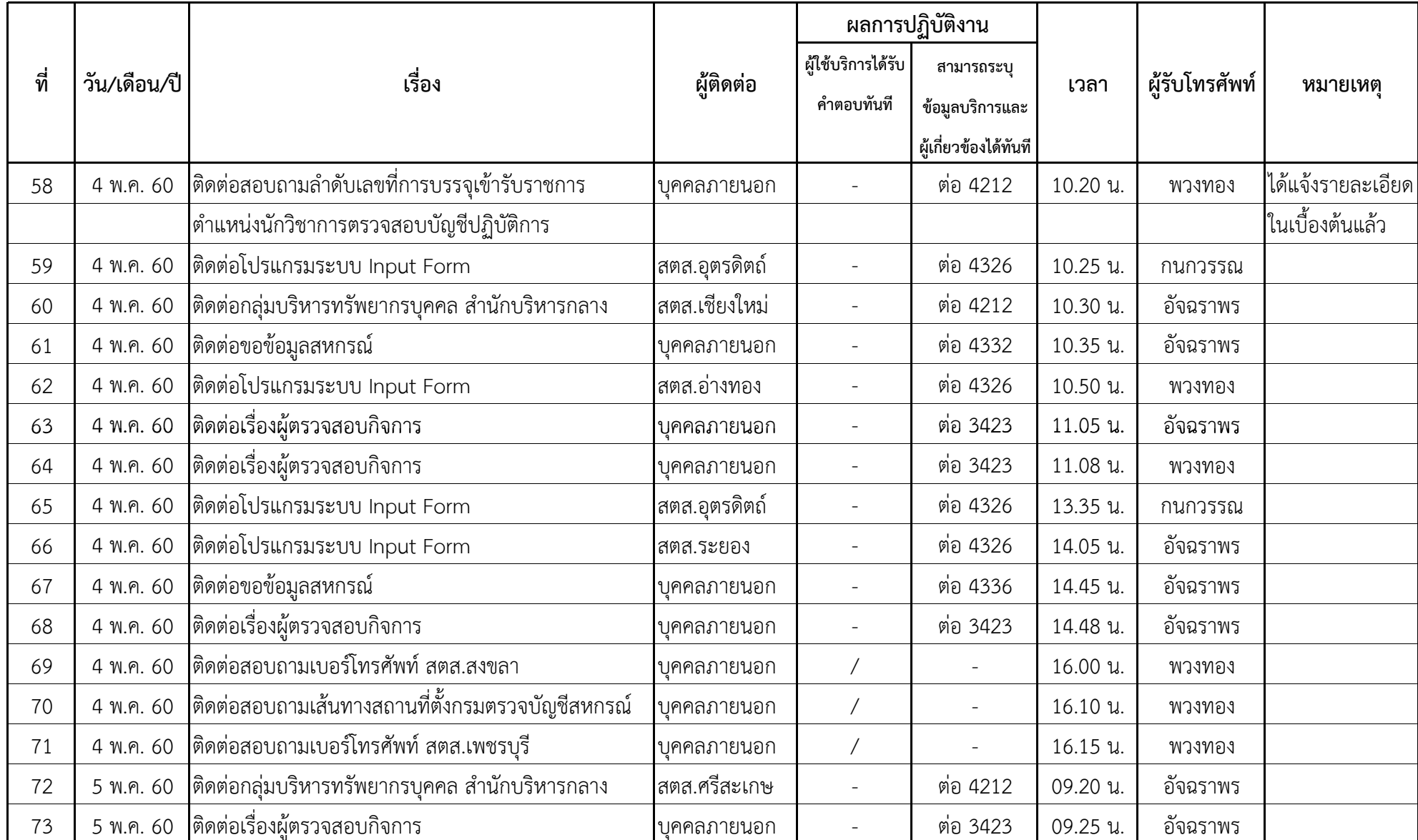

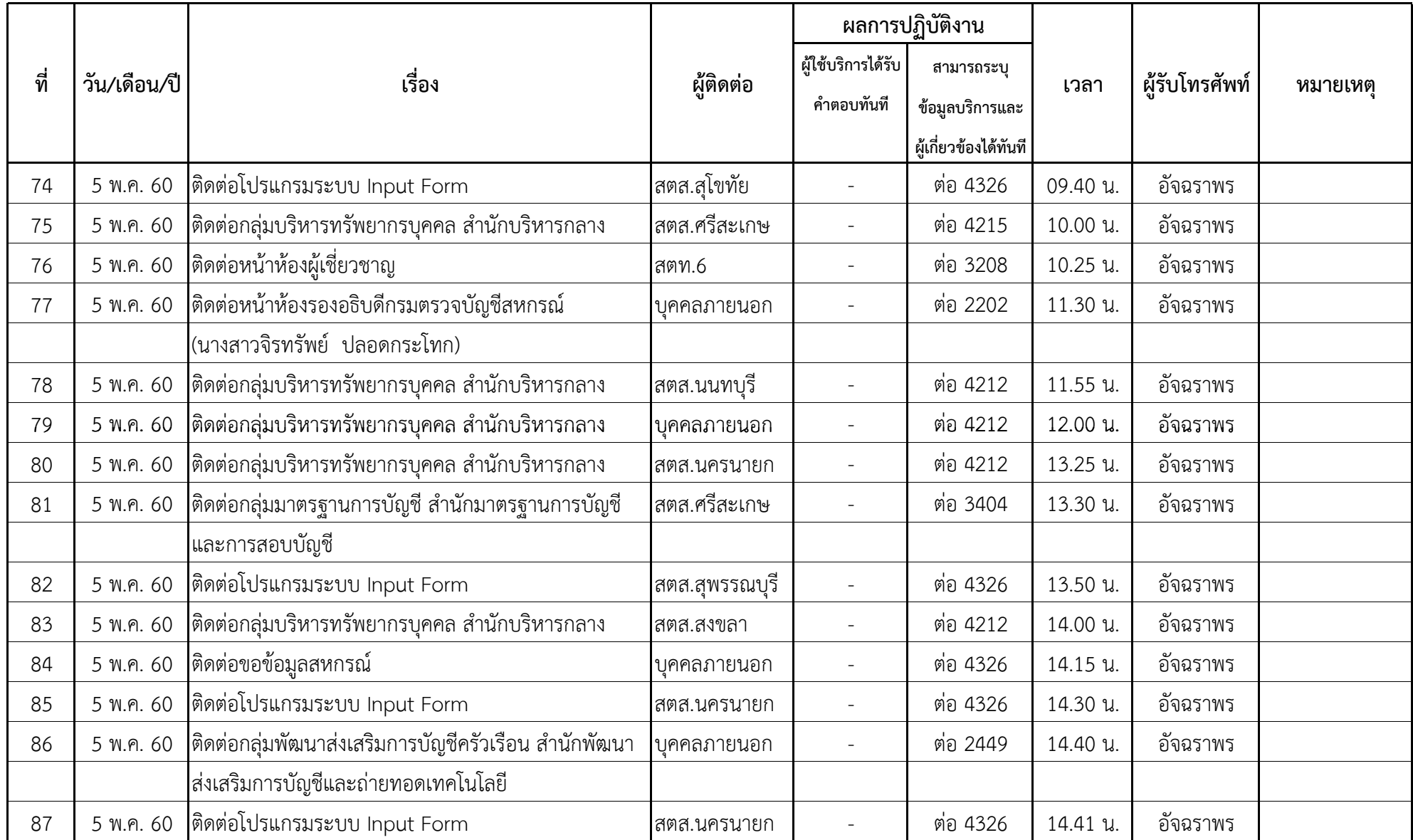

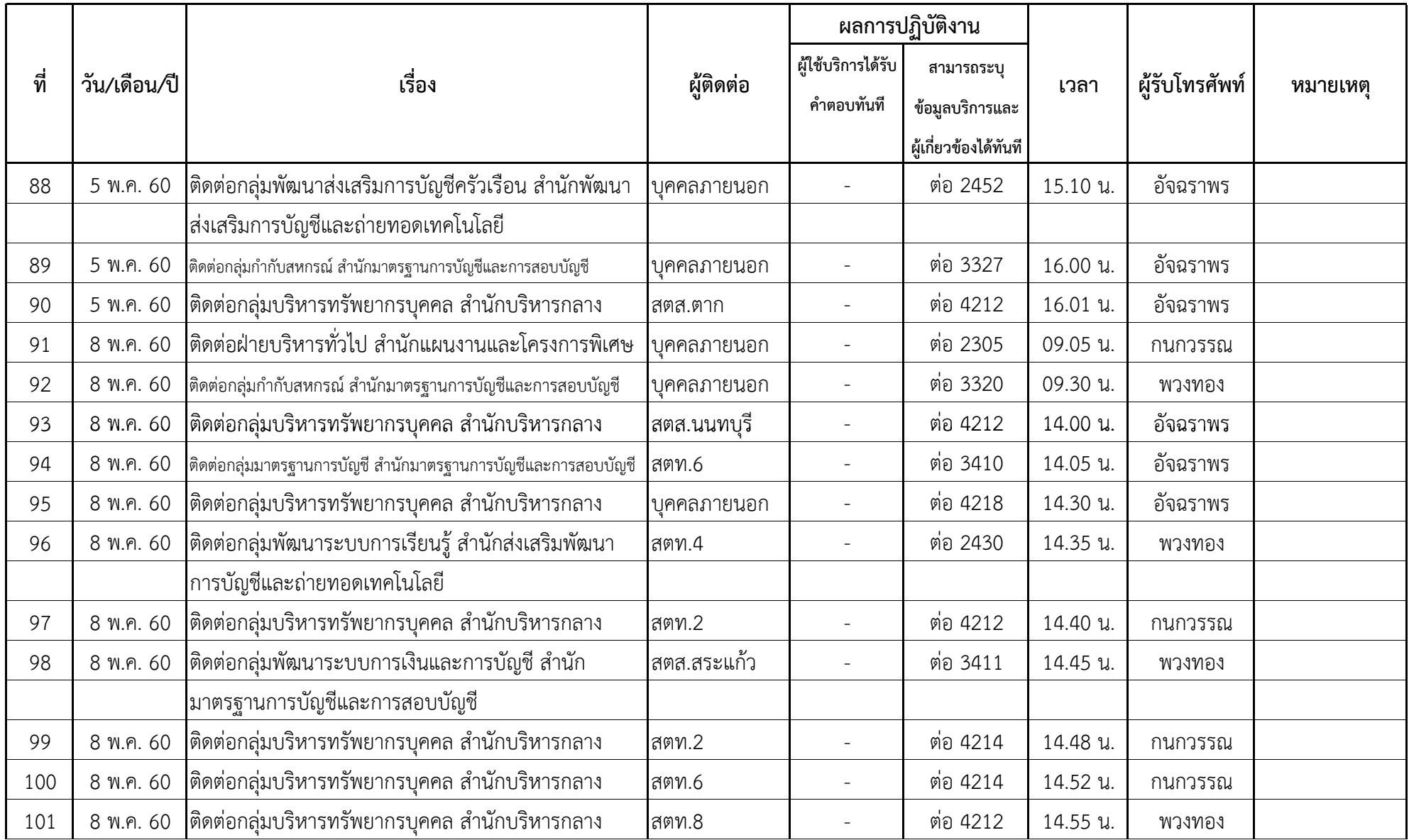

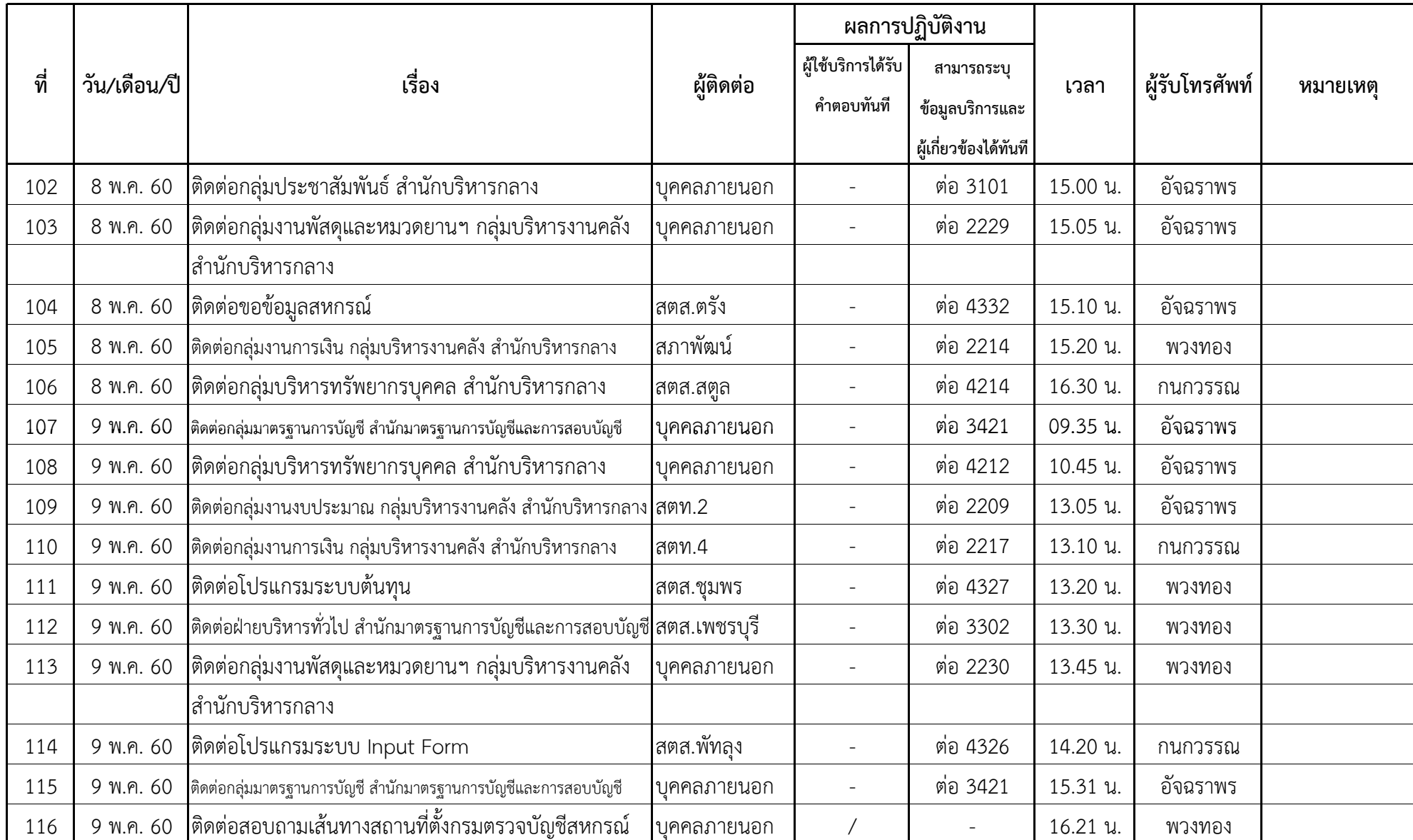

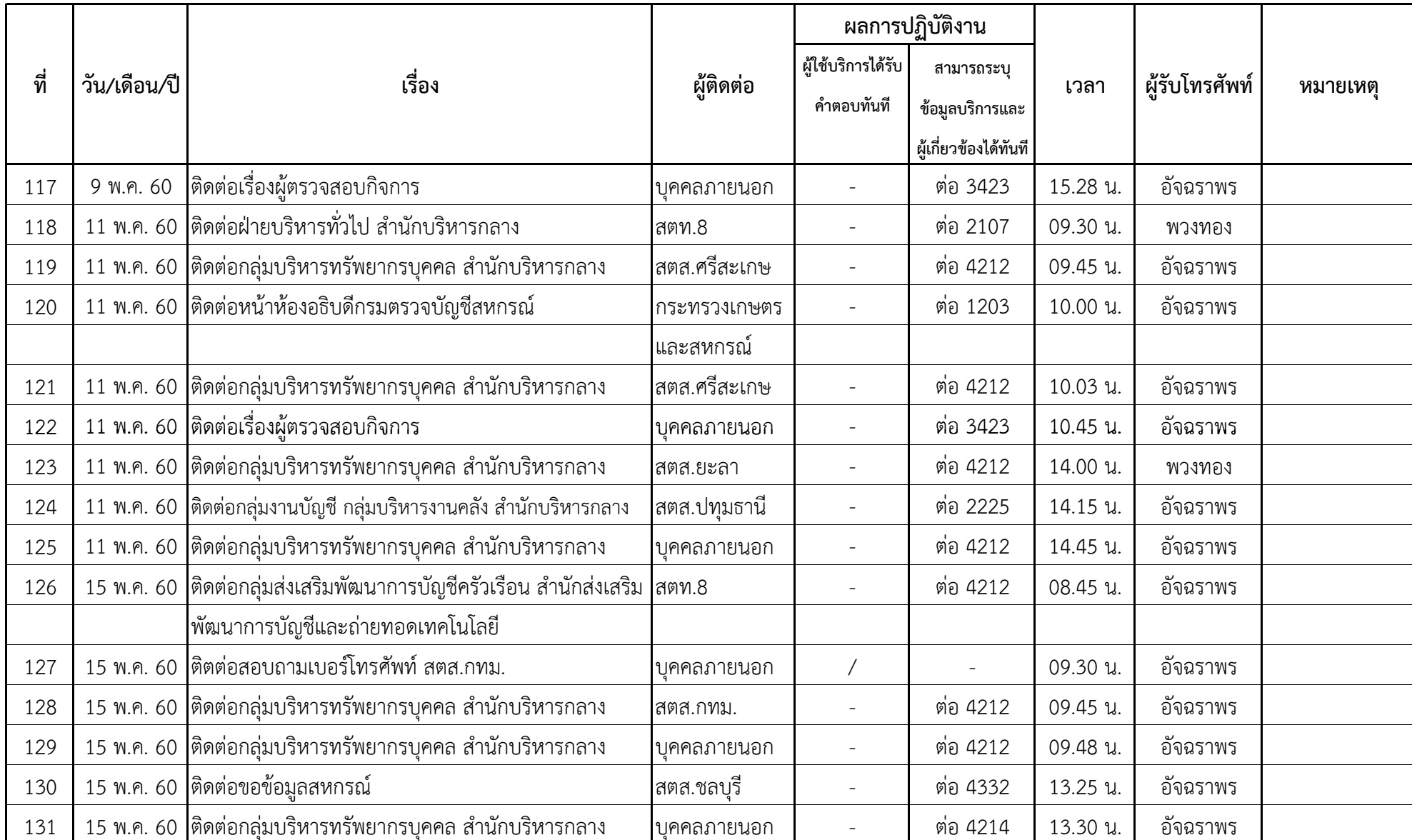

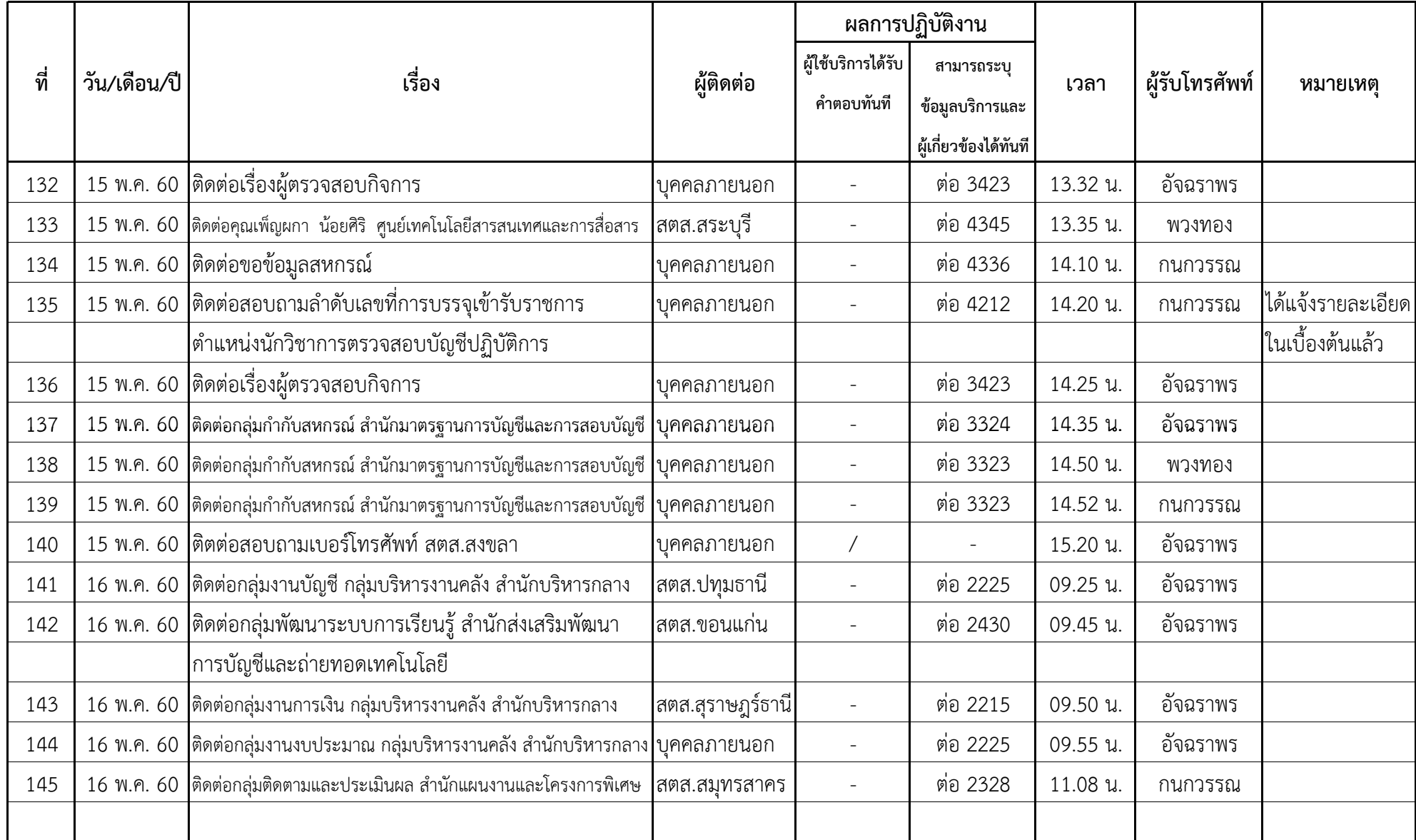

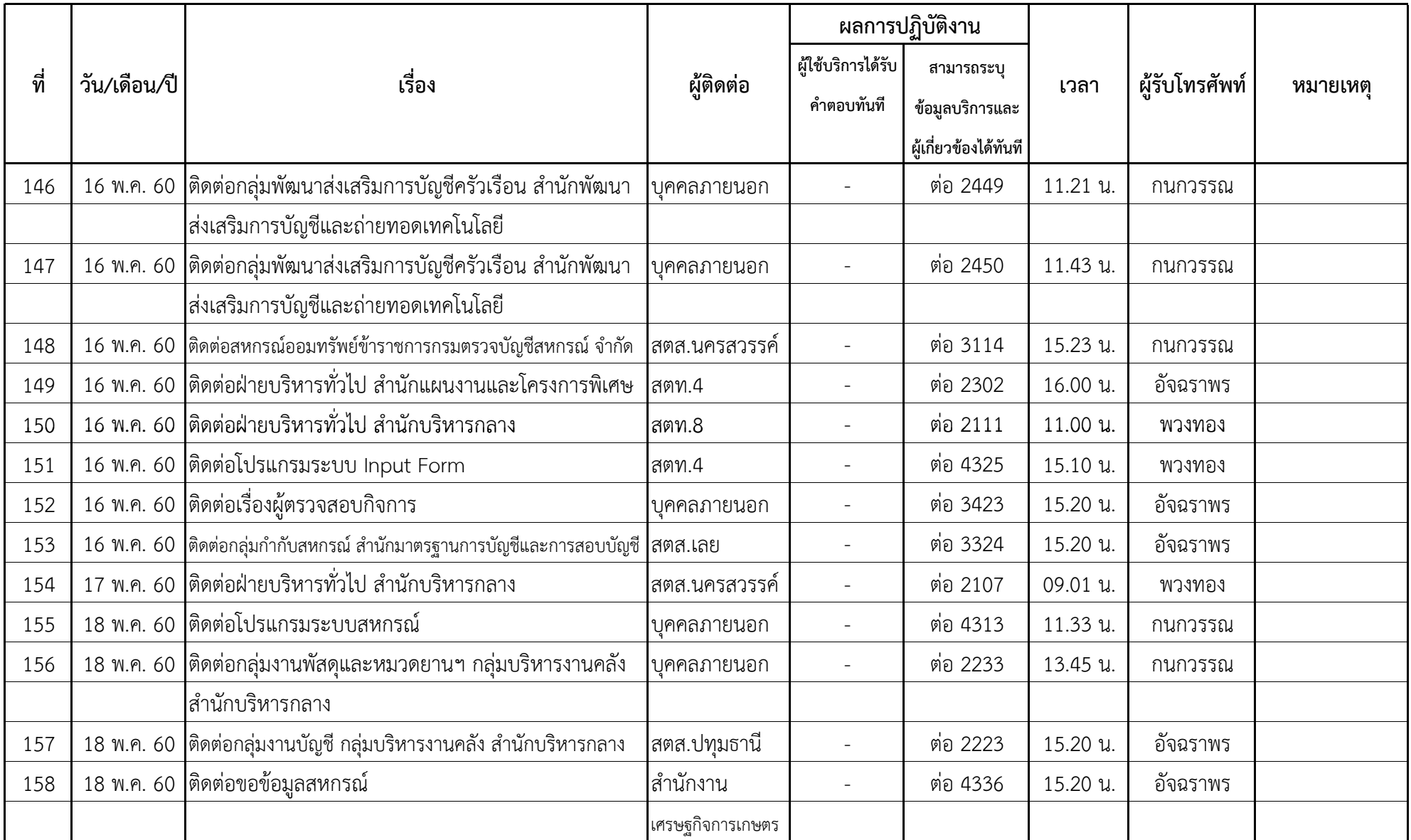

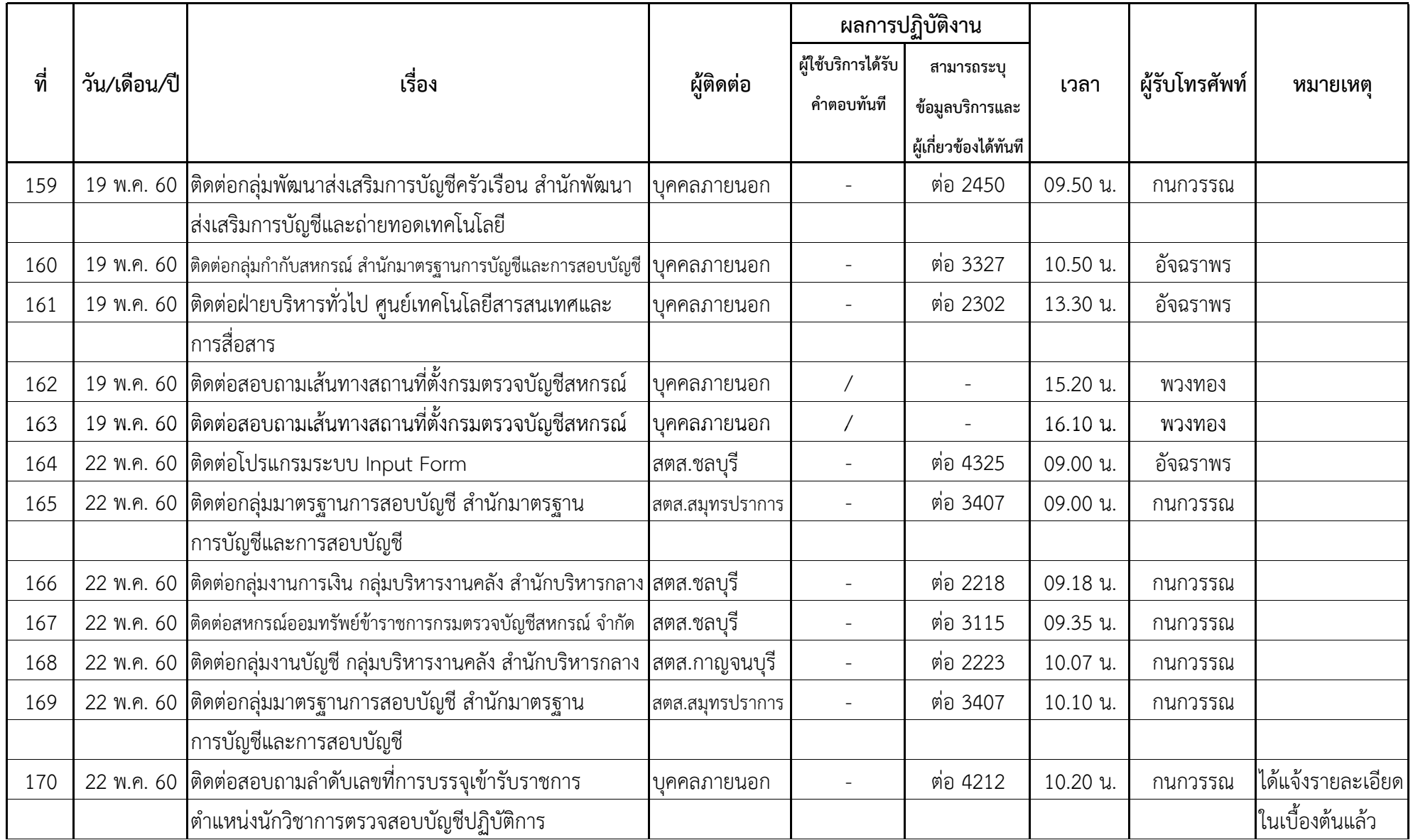

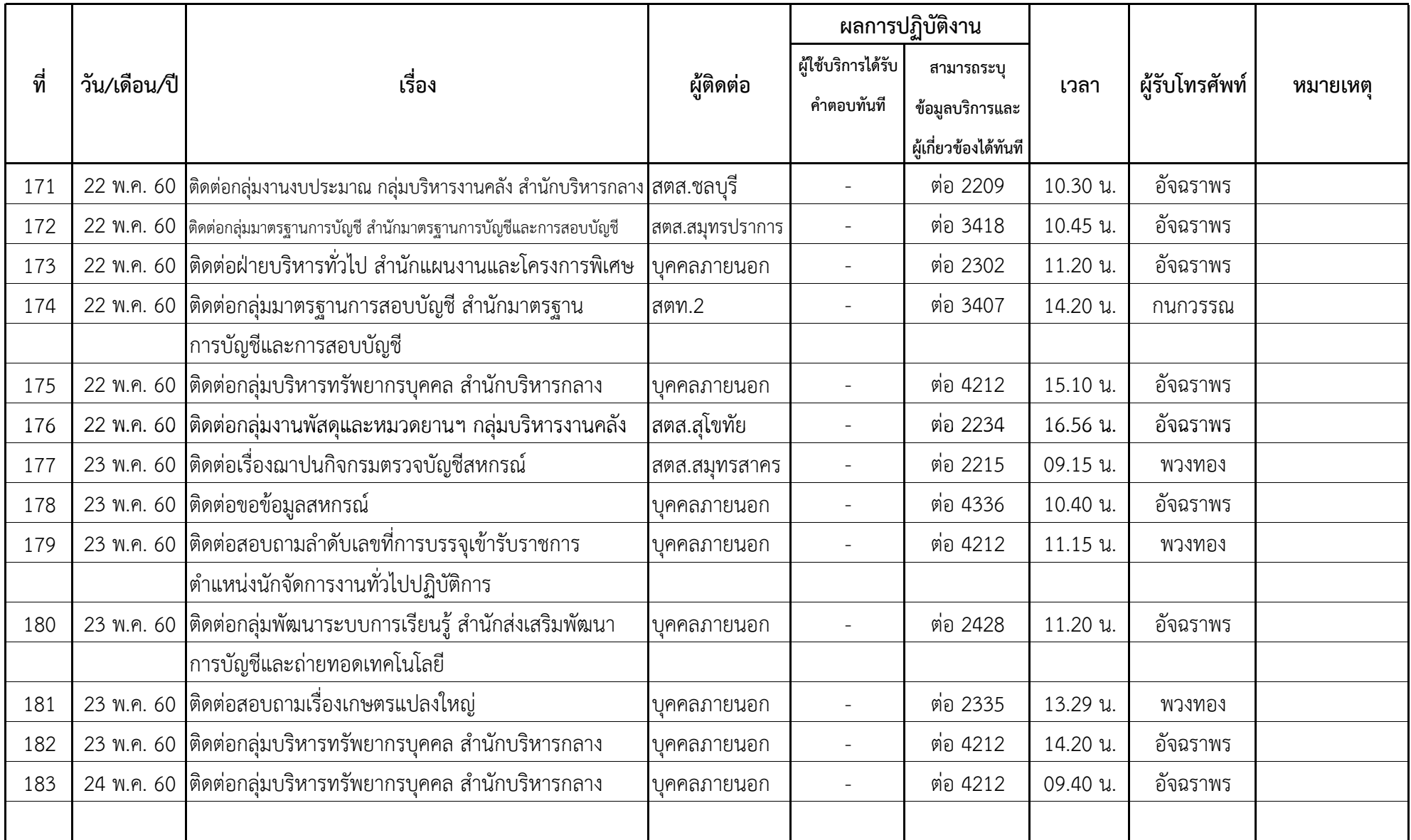

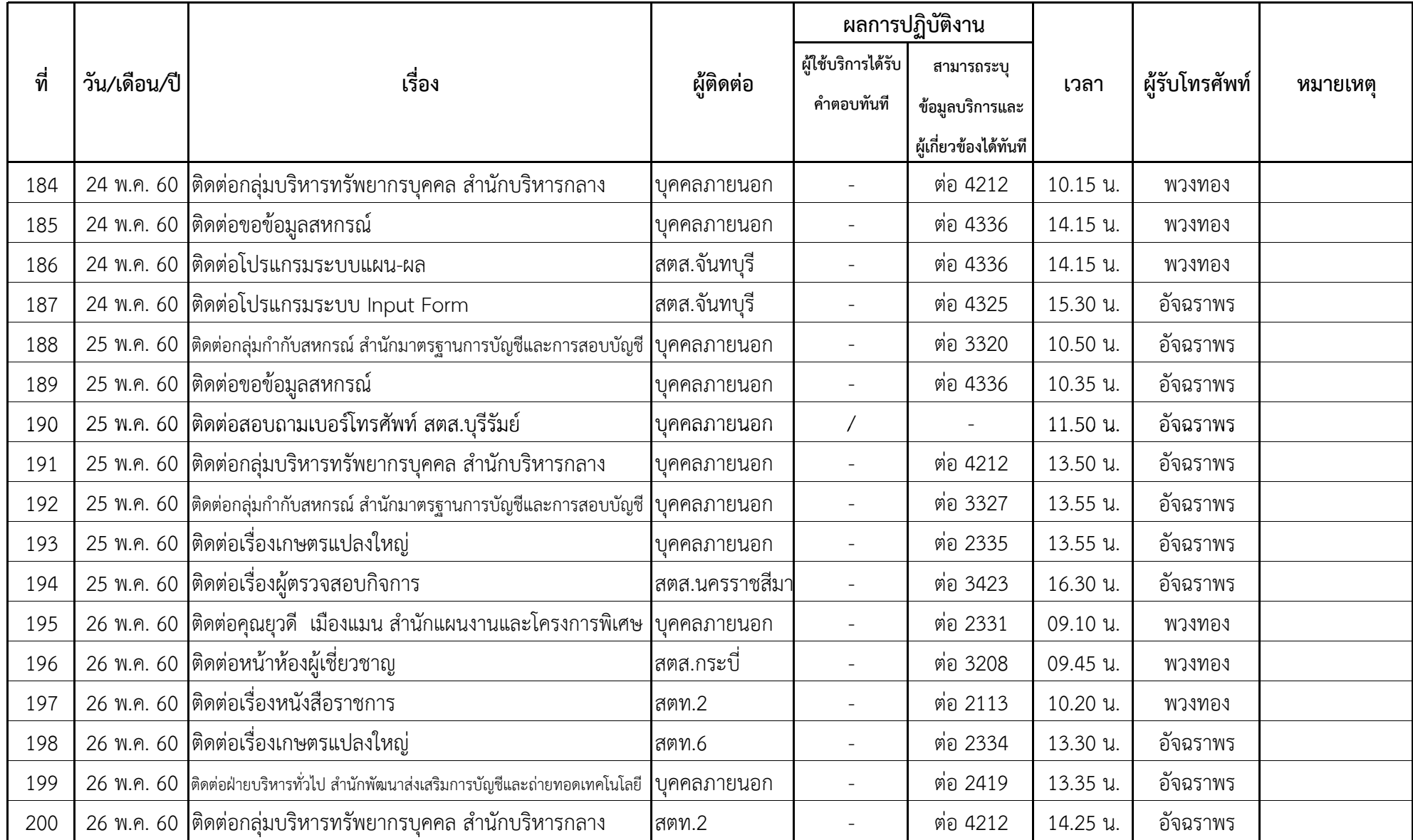

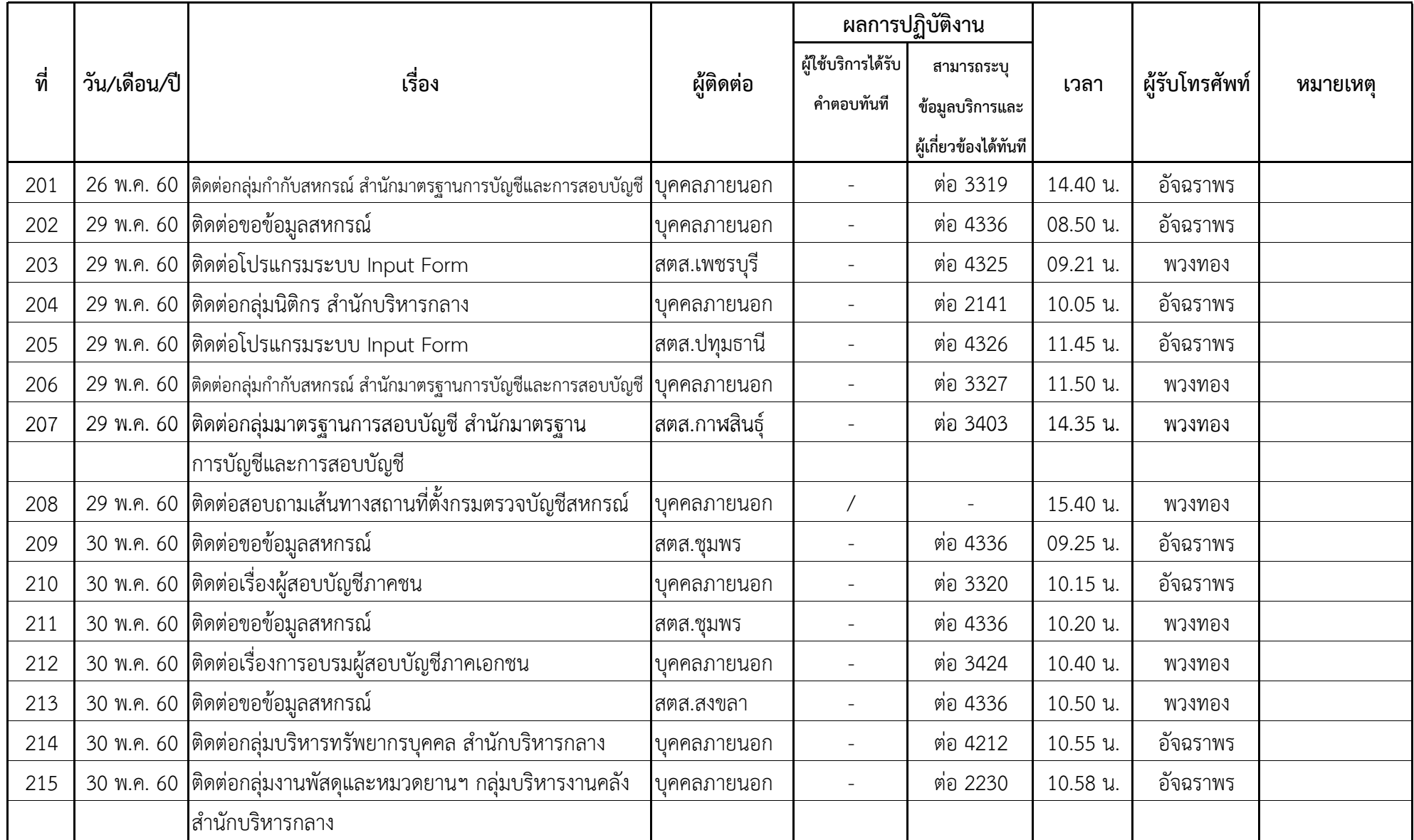

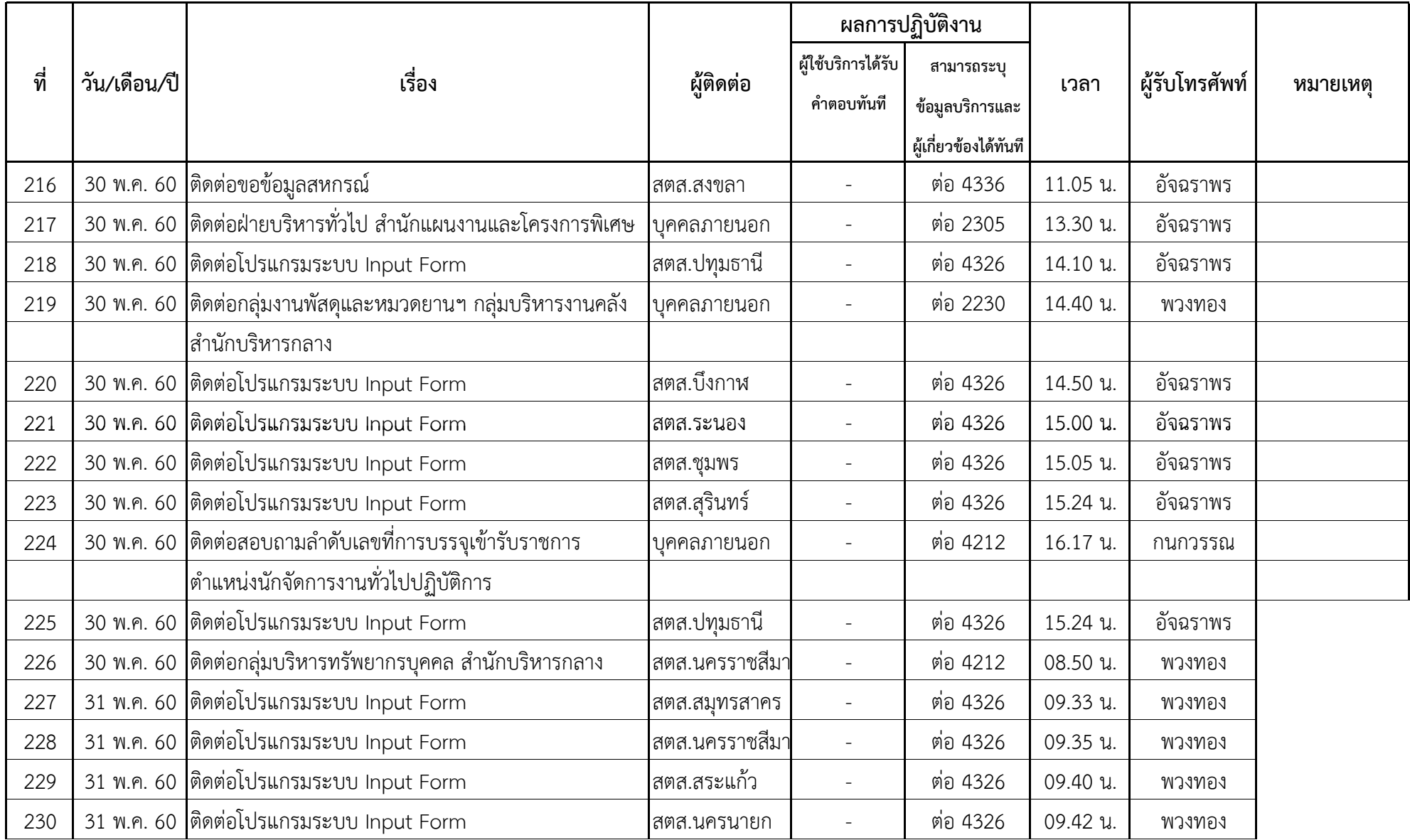

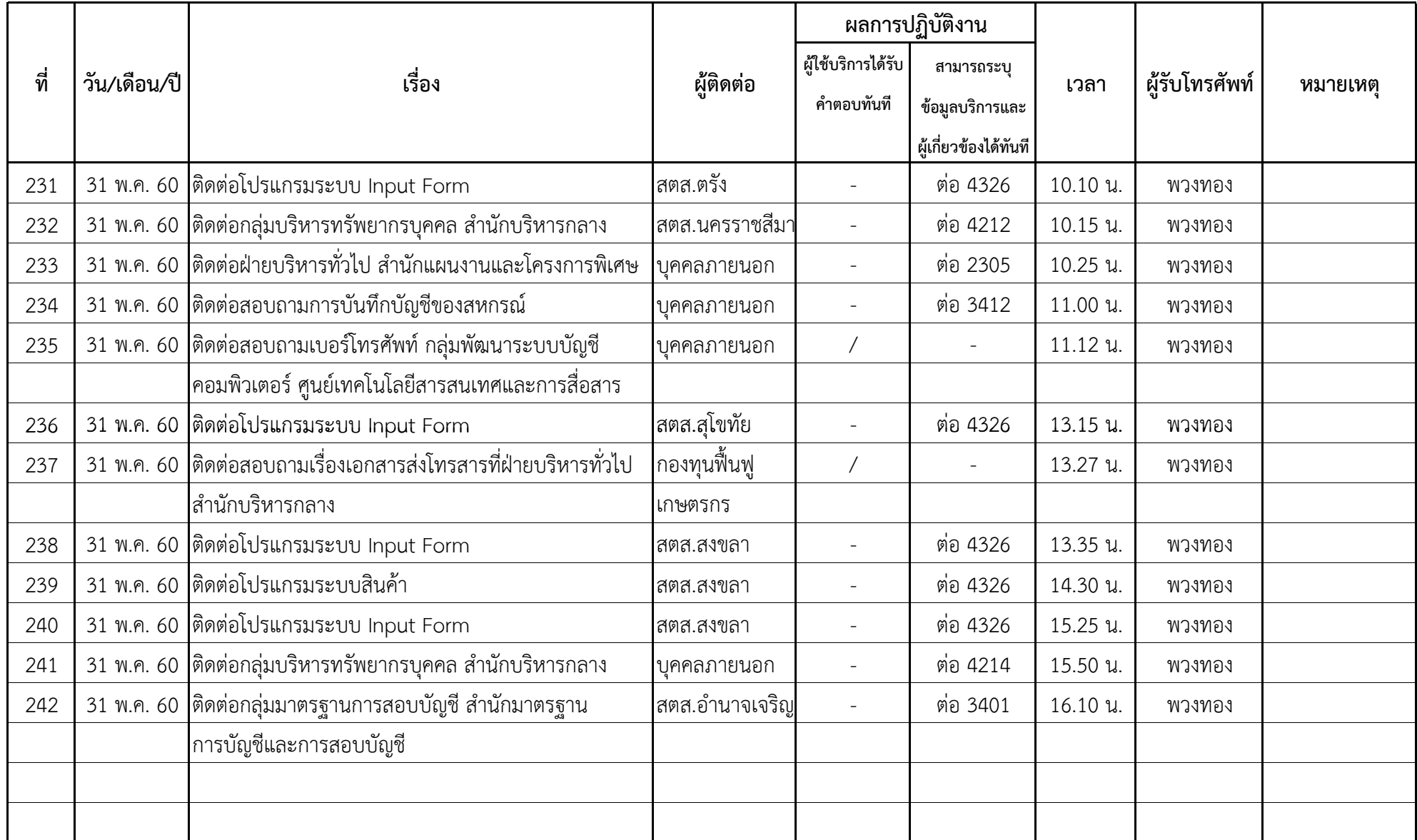